# МИНИСТЕРСТВО ОБРАЗОВАНИЯ И НАУКИ, МОЛОДЕЖИ И СПОРТА УКРАИНЫ ГВУЗ «ДОНЕЦКИЙ НАЦИОНАЛЬНЫЙ ТЕХНИЧЕСКИЙ УНИВЕРСИТЕТ»

Кафедра «Автоматика и телекоммуникации»

### МЕТОДИЧЕСКИЕ УКАЗАНИЯ

к выполнению лабораторных работ по дисциплине «Электропитание систем связи» для студентов дневной формы обучения направления подготовки 6.050903 «Телекоммуникации»

> Утверждено на заседании методической комиссии кафедры «Автоматики и телекоммуникаций» протокол № \_\_\_ от «\_\_\_» \_\_\_\_\_\_\_\_ 2013 г.

Утверждено на заседании учебно-издательского совета ДонНТУ протокол № \_\_ от «\_\_»\_\_\_\_\_\_\_\_ 2013 г.

Донецк, ДонНТУ – 2013

Методические указания к выполнению лабораторных работ по дисциплине «Электропитание систем связи» для студентов дневной формы обучения направления подготовки 6.050903 «Телекоммуникации» / Сост. Чернышев Н.Н., Ямилов В.К. – Донецк, ДонНТУ, 2013. – 36 с.

Приведены цель, краткие теоретические сведения, методика выполнения и обработки экспериментальных данных для каждой работы с помощью программы моделирования электронных схем Multisim. Приведены требования к содержанию и оформлению отчетов по лабораторным работам.

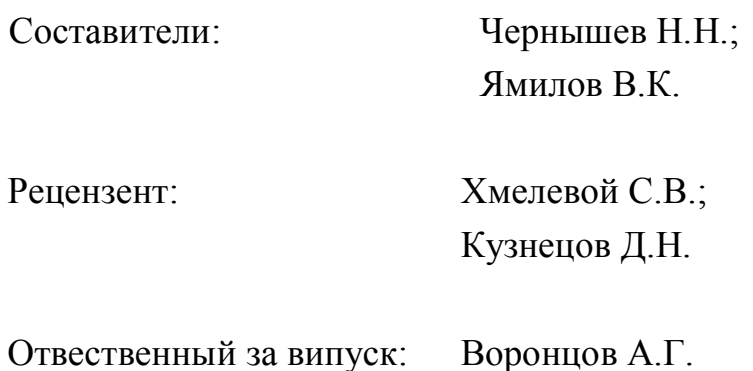

# СОДЕРЖАНИЕ

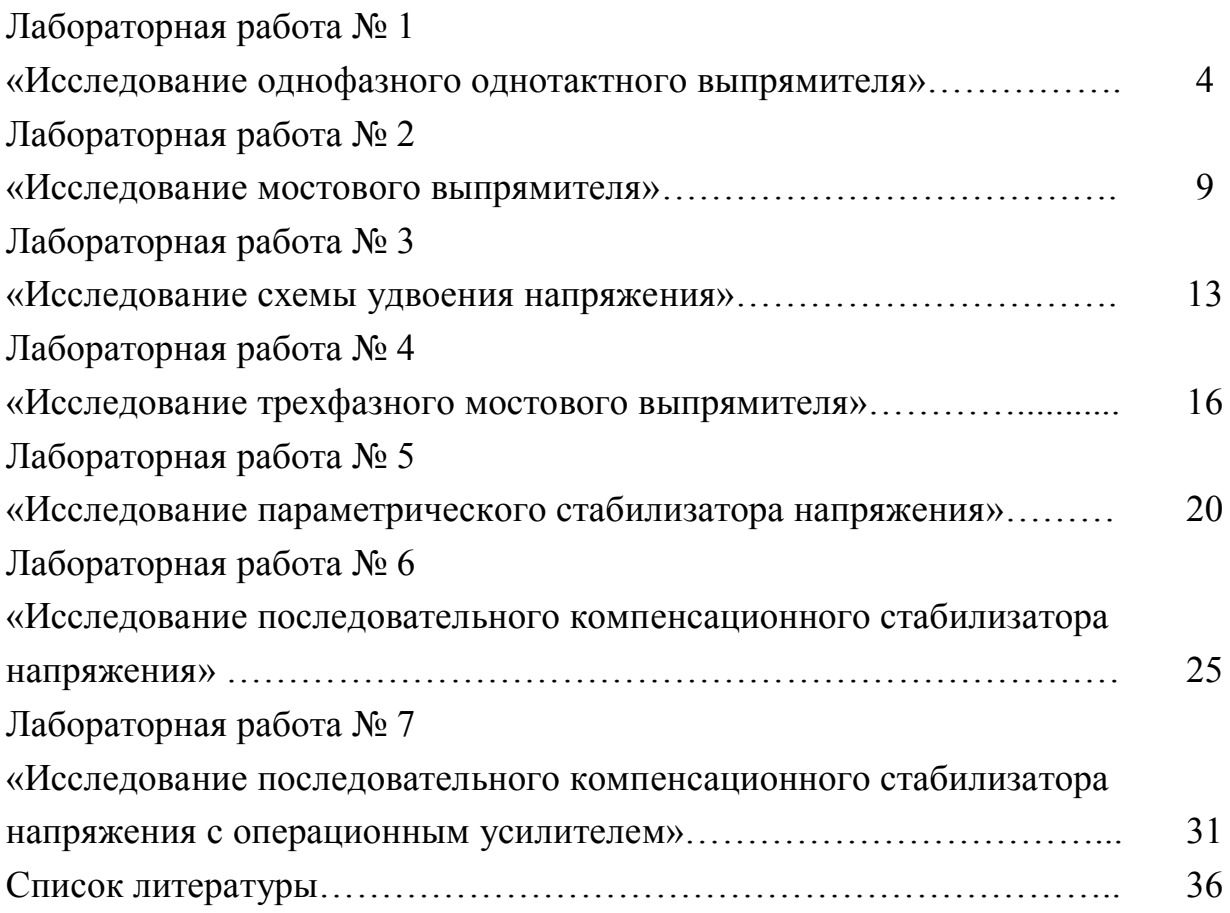

### **Лабораторная работа № 1 «Исследование однофазного однотактного выпрямителя»**

**Цель работы**: исследование однофазного однотактного выпрямительного устройства, сравнение полученных экспериментальных данных с теоретическими. Экспериментально определить влияние емкостной составляющей сопротивления нагрузки на основные параметры выпрямителя, снятие внешних характеристик.

#### **1. Теоретические сведения**

#### **1.1 Назначение и устройство**

Выпрямителем называется статический преобразователь переменного тока в постоянный. Выпрямительные устройства обычно состоят из трех основных элементов: трансформатора, вентильного блока и сглаживающего фильтра (рис. 1.1).

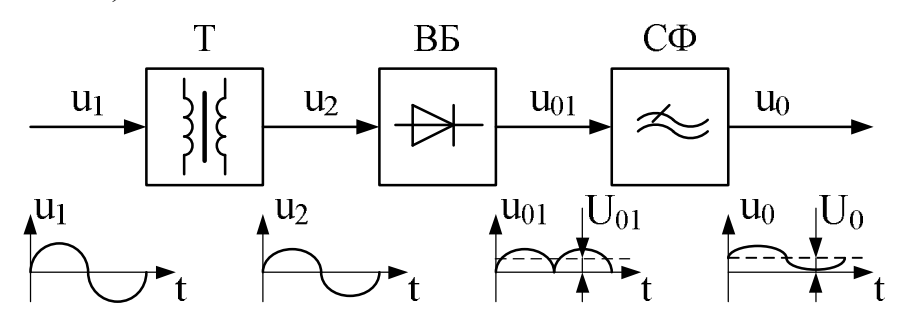

Рисунок 1.1 – Структурная схема выпрямителя

Трансформатор преобразует напряжение сети переменного тока *u*1 с тем, чтобы на зажимах его вторичной обмотки получить необходимое значение напряжения *u*2. Для преобразования переменного тока в пульсирующий, имеющим в своем составе постоянную составляющую  $U_{01}$ , применяются вентили. Сглаживающий фильтр предназначен для уменьшения амплитуды переменной составляющей выпрямленного напряжения.

#### **1.2 Схема однофазного однотактного выпрямления**

Принципиальная схема выпрямителя при различном типе нагрузки (активной и активно-емкостной) изображена на рис. 1.2. В зависимости от

соотношение характера нагрузки между всеми параметрами схемы выпрямления, так же как и в любой другой схеме различны.

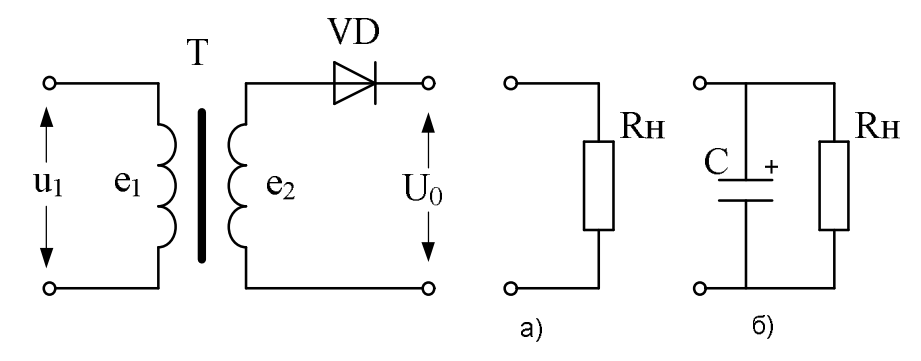

Рисунок 1.2 – Схема однофазного однотактного выпрямителя

При чисто активной нагрузке (рис. 1.2 а) вентиль VD будет открыт в течение половины периода, когда потенциал на аноде положителен. Поэтому выпрямленное напряжение в течение этой половины периода будет равно ЭДС вторичной обмотки трансформатора. В течении другой половины периода вентиль будет закрыт и напряжение на выходе выпрямителя равно 0 (рис. 1.3 а).

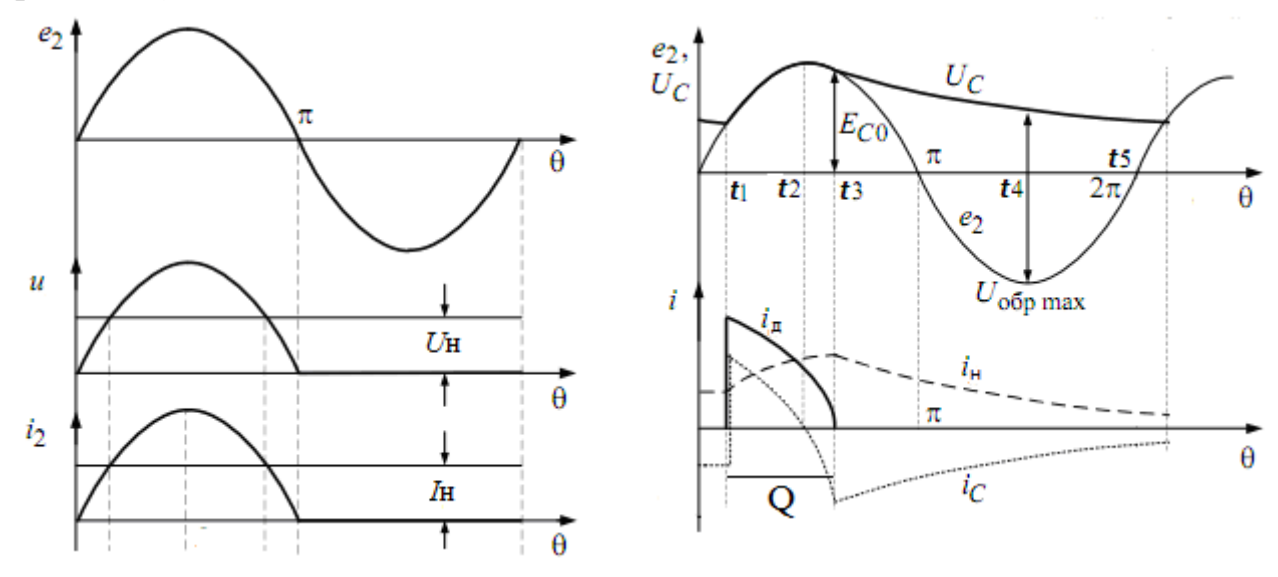

Рисунок 1.3 – Однополупериодная схема выпрямителя с нагрузкой: а) активной; б) активно-емкостной

Существенным недостатком данной схемы выпрямления при работе ее на активную нагрузку является большая величина пульсации выпрямленного напряжения и тока, которые обусловливаются наличием  $\overline{B}$ **КОИВЫХ** выпрямленного тока и напряжения переменных составляющих.

Коэффициент пульсаций - отношение амплитуды наиболее резко выраженной гармонической составляющей напряжения или тока на выходе выпрямителя к среднему значению напряжения или тока

$$
K_{II} = \frac{U_{m\sim}}{U_0} = \frac{U_{\text{max}} - U_{\text{min}}}{2U_0} = \frac{U_{\text{max}} - U_{\text{min}}}{U_{\text{max}} + U_{\text{min}}}.
$$
(1)

где  $U_{\text{max}}$ ,  $U_{\text{min}}$  и  $U_0$  – максимальное, минимальное и среднее значение выпрямленного напряжения.

Для уменьшения пульсаций выпрямленного напряжения  $\bf{B}$ маломощных выпрямителях параллельно нагрузке включают конденсатор (рис. 1.2 б). При работе схемы вентиль открыт в интервале времени  $(t_1,t_3)$ , когда напряжение вторичной обмотки превышает напряжение на емкости (рис. 1.3 б). Как только напряжение вторичной обмотки станет меньше напряжения на емкости (момент времени  $t_3$ ), емкость разряжается на сопротивление нагрузки до момента времени  $t_5$ . Таким образом, ток диода и обмотки трансформатора является несинусоидальным вторичной  $\boldsymbol{M}$ существует в течение интервала  $2\theta$ , меньше половины периода. Величина  $\theta$ называется углом отсечки тока вентиля.

Угол отсечки  $\theta$ зависит от процессов заряда и разряда конденсатора С и схемы выпрямителя. В явном виде угол отсечки не определяется, поэтому выпрямителей с активно-емкостной нагрузкой лля расчета **ВВОЛЯТ** вспомогательный параметр  $A$ , через который определяются основные расчетные величины:

$$
A = \frac{\pi r_{\phi}}{pR_{\mu}} = tg\theta - \theta, \qquad (2)
$$

где  $r_{\phi} = r_{np} + r_{mp}$  – сопротивление фазы выпрямителя;

 $r_{np}$  – сопротивление вентиля в прямом направлении;

 $r_{mn}$  – активное сопротивление обмоток трансформатора, приведенное ко вторичной обмотке:

 $p$  - число зарядных импульсов тока конденсатора за период.

Все основные параметры выпрямителя с активно-емкостной нагрузкой являются функцией угла отсечки, поэтому функциональные зависимости приводятся в виде графиков в функции параметра А.

Среднее значение выпрямленного напряжения связано с действующим значением напряжения вторичной обмотки трансформатора через параметр  $B^+$ 

$$
U_2 = BU_0, B = \frac{1}{\sqrt{2}\cos\theta}.
$$
 (3)

Действующее значение тока вторичной обмотки трансформатора:

$$
I_2 = \frac{I_0}{p} D, \ D = \frac{\sqrt{\pi} [\theta (1 + 0.5 \cos 2\theta) - 0.75 \sin 2\theta]}{\sin \theta - \theta \cos \theta}.
$$
 (4)

Поскольку ток диода представляет собой короткий импульс с большой амплитудой, то диоды необходимо проверять по амплитудному значению тока, который не должен превышать допустимое значение тока диода больше, чем в 4-5 раз:

$$
I_{\partial \max} = \frac{I_0}{p} F \,, \ F = \frac{\pi (1 - \cos \theta)}{\sin \theta - \theta \cos \theta} \,. \tag{5}
$$

Пульсации напряжения на нагрузке определяются через параметр *H*:

$$
K_{\Pi} = \frac{U_0 H}{r_{\phi} C}, \ H = \frac{1}{p \omega \pi} \cdot \frac{\cos \theta \sin p \theta - p \cos p \theta \sin \theta}{(p^2 - 1) \cdot \cos \theta}.
$$
 (6)

Наибольшее обратное напряжение, которое может быть приложено к вентилю в непроводящий полупериод, зависит от схемы выпрямления. Поэтому при выборе диода необходимо принимать во внимание, что  $U_{\text{ofp,max}} \leq U_{2m}$  ( $U_{2m}$  амплитудному значению напряжения на вторичной обмотке трансформатора) для схемы (1.2 а) и  $U_{\text{op,max}} \leq 2U_{2m}$  для схемы (1.2 б).

### **2. Порядок выполнения работы**

1. Используя возможности пакета Multisim собрать схему однофазного однотактного выпрямителя представленного на рис. 2.1.

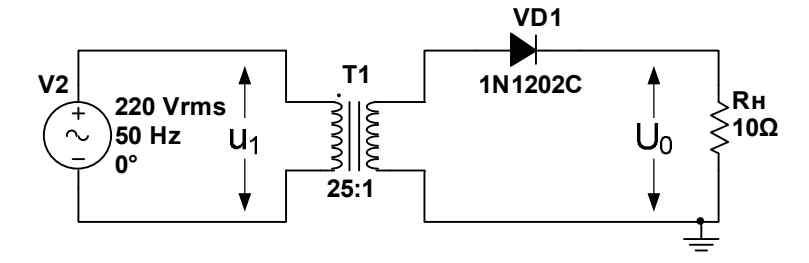

Рисунок 2.1 – Схема выпрямителя с активной нагрузкой в пакете Multisim

2. Четырехканальным осциллографом снять осциллограммы напряжения на вторичной обмотке трансформатора, нагрузке и тока диода. Используя мультиметр измерить значение выпрямленного напряжения и тока.

3. Используя возможности пакета Multisim собрать схему однофазного однотактного выпрямителя представленного на рис. 2.2.

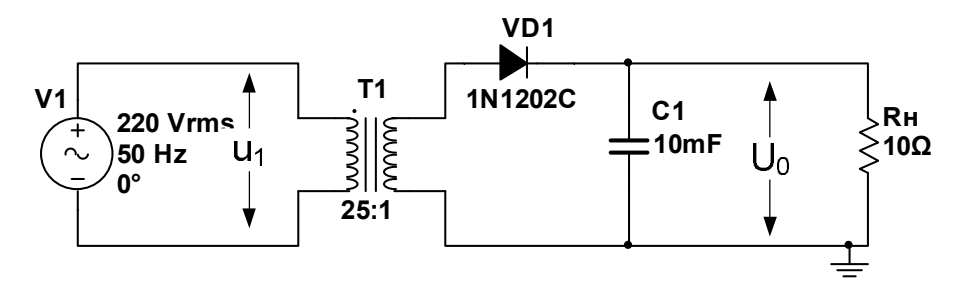

Рисунок 2.2 – Схема выпрямителя с активно-емкостной нагрузкой в пакете Multisim

4. Четырехканальным осциллографом снять осциллограммы напряжения на вторичной обмотке трансформатора, нагрузке, токи диода и конденсатора (особое внимание обратить на калибровку осциллографа по длительности и амплитуде). Используя мультиметр измерить значение выпрямленного напряжения и тока.

5. Определить и построить зависимость коэффициента пульсации выпрямленного напряжения от величины емкости конденсатора. Для этого необходимо изменяя емкость конденсатора на ±20%, ±50%, ±80% от номинального значения вычислить значения коэффициента пульсации напряжения на нагрузке.

5. Определить и построить зависимость амплитуды тока диода от величины емкости конденсатора. Для этого необходимо изменяя емкость конденсатора на ±20%, ±50%, ±80% от номинального значения определить значение тока через диод.

6. Сделать выводы по работе.

#### **3. Содержание отчета**

Для каждой исследуемой схемы выпрямителя в отчете представить:

- схему выпрямителя;

- осциллограммы напряжений и токов в схеме;

- графики зависимости коэффициента пульсации и амплитуды тока диода от величины емкости;

- выводы.

### **Лабораторная работа № 2 «Исследование однофазного мостового выпрямителя»**

**Цель работы**: исследование однофазного мостового выпрямительного устройства, сравнение полученных экспериментальных данных с теоретическими. Экспериментально определить влияние емкостной составляющей сопротивления нагрузки на основные параметры выпрямителя, снятие внешних характеристик.

#### **1. Теоретические сведения**

#### **1.1 Мостовая схема выпрямления**

Принципиальная схема однофазного двухтактного выпрямителя при различном типе нагрузки (активной и активно-емкостной) изображена на рис. 1.1. Схема представляет собой мост вентилей, в одну диагональ которого включена нагрузка, а в другую – переменное напряжение от вторичной обмотки сетевого трансформатора.

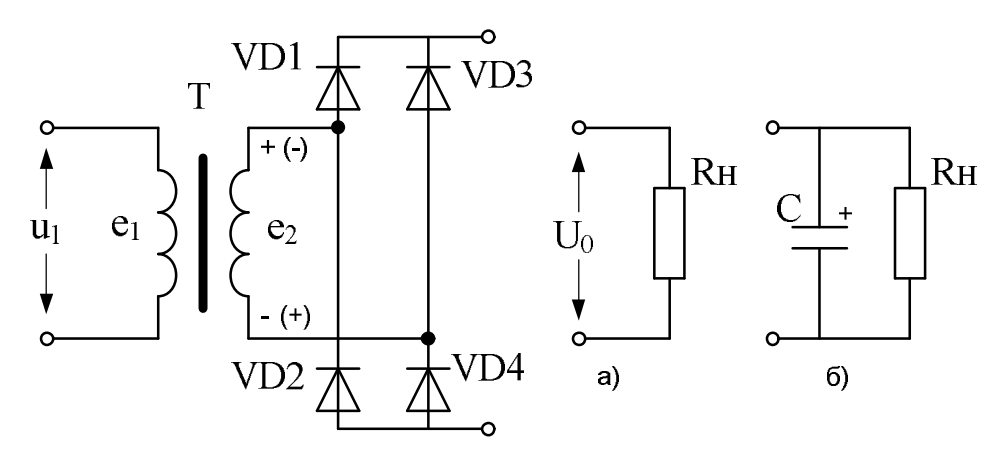

Рисунок 1.1 – Схема однофазного двухтактного выпрямителя

При выпрямлении положительного полупериода переменного напряжения ток проходит по следующей цепи: верхний вывод вторичной обмотки – вентиль VD1 – верхний вывод нагрузки – нагрузка – нижний вывод нагрузки – вентиль VD4 – нижний вывод вторичной обмотки – обмотка. При выпрямлении отрицательного полупериода переменного напряжения ток проходит по следующей цепи: нижний вывод вторичной обмотки – вентиль VD3 – верхний вывод нагрузки – нагрузка – нижний вывод нагрузки - вентиль VD2 - верхний вывод вторичной обмотки обмотка.

Трансформатор не является принципиально необходимым элементов схемы и нужен только для создания требуемой величины напряжения ез на входе выпрямителя, а так же для обеспечения гальванической развязки между питающей сетью и нагрузкой выпрямителя.

На рис. 1.2 приведены графики изменения напряжений и токов в мостовой схеме выпрямителя с различного типа нагрузкой.

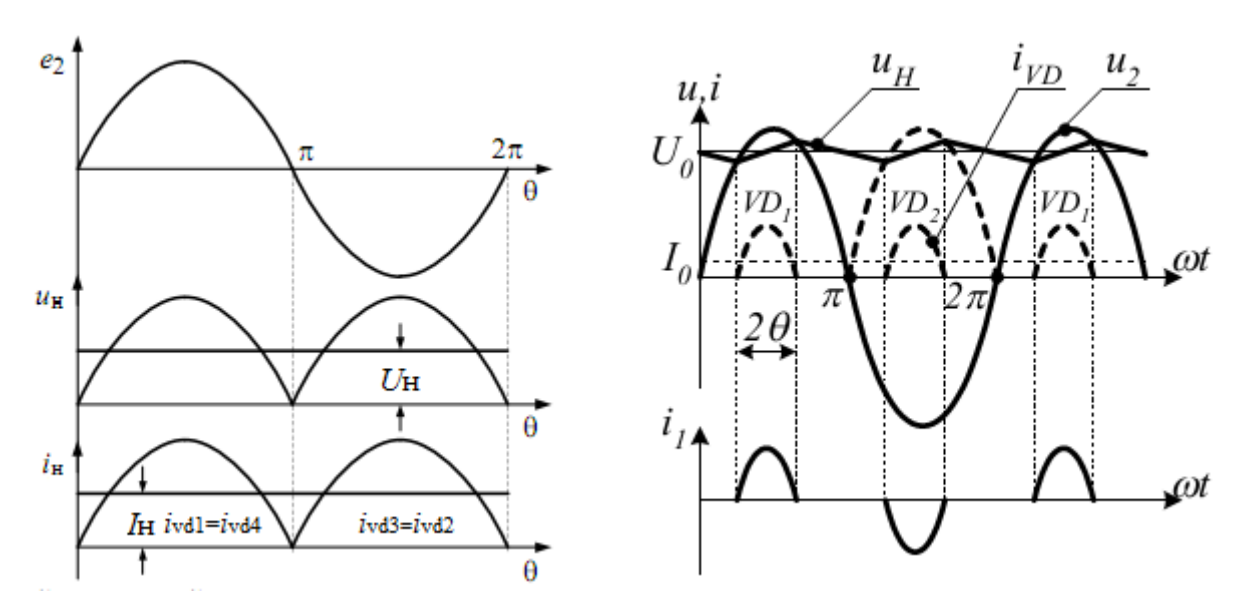

Рисунок 1.2 - Мостовая схема выпрямителя с нагрузкой: а) активной; б) активно-емкостной

Для активной нагрузки среднее значение выпрямленного напряжения  $U_{0}$ и действующим значением напряжения  $U_{2}$  на вторичной обмотке трансформатора:

$$
U_0 = \frac{2\sqrt{2}}{\pi} U_2 = 0.9U_2, \ U_2 = \frac{\pi}{2\sqrt{2}} U_0 = 1.11U_0.
$$
 (1)

Среднее значение тока через нагрузку  $I_u = U_0 / R_u$ .

Поскольку ток  $i_{\mu}$  протекает через диоды поочередно, средний ток через кажлый лиол составит

$$
I_{\partial} = \frac{I_{\mu}}{2}, I_{\partial \max} = \frac{\sqrt{2}U_2}{R_{\mu}} = \frac{\pi}{2}I_{\mu}.
$$
 (2)

Ток в нагрузке протекает в течение обоих полупериодов переменного напряжения, как и ток во вторичной обмотке трансформатора имеющий форму синусоиды. Действующее значение тока вторичной обмотки трансформатора

$$
I_2 = \frac{U_2}{R_{\scriptscriptstyle H}} = \frac{\pi}{2\sqrt{2}} \frac{U_0}{R_{\scriptscriptstyle H}} = \frac{\pi}{2\sqrt{2}} I_{\scriptscriptstyle H}.
$$
 (3)

При работе схемы на активно-емкостную нагрузку все основные являются функцией угла отсечки, параметры выпрямителя поэтому справедливы формулы, приведенные в лабораторной работе №1.

Максимальное обратное напряжение на каждом из закрытых диодов имеет такое значение, что и в однофазном однотактном выпрямителе.

#### 2. Порядок выполнения работы

1. Используя возможности пакета Multisim собрать схему мостового выпрямителя представленного на рис. 2.1.

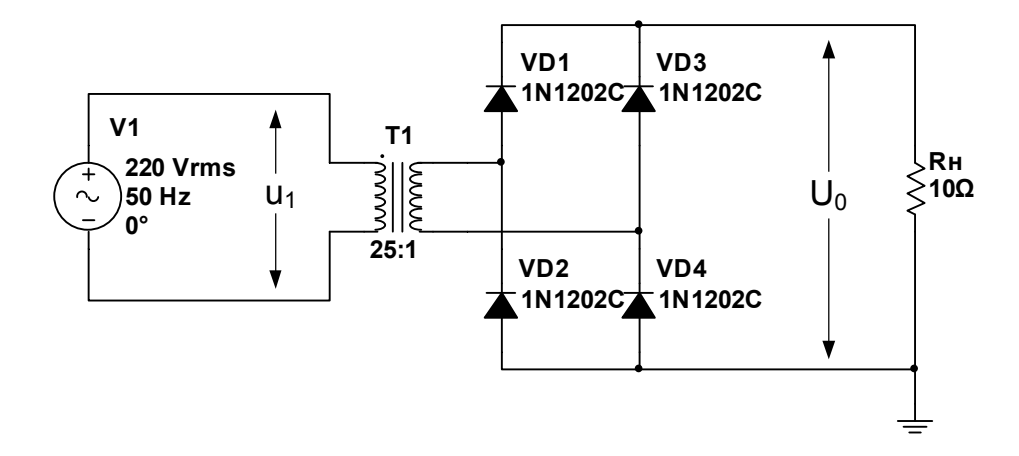

Рисунок 2.1 – Схема выпрямителя с активной нагрузкой в пакете Multisim

 $2<sup>1</sup>$ Четырехканальным осциллографом снять осциллограммы напряжения на вторичной обмотке трансформатора, нагрузке и ток диода. Используя мультиметр измерить значение выпрямленного напряжения и тока.

3. Используя возможности пакета Multisim собрать схему мостового выпрямителя представленного на рис. 2.2.

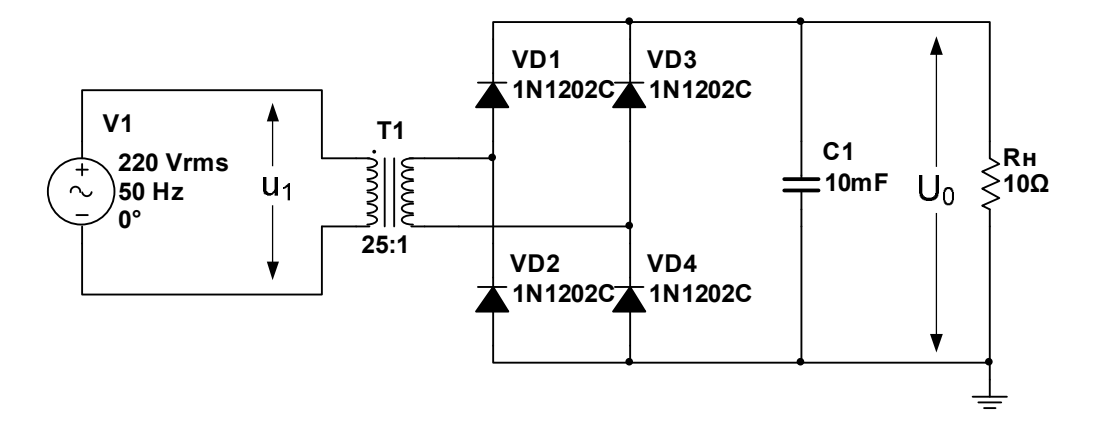

Рисунок 2.2 – Схема выпрямителя с активно-емкостной нагрузкой в пакете Multisim

4. Четырехканальным осциллографом снять осциллограммы напряжения на вторичной обмотке трансформатора, нагрузке, токи диода и конденсатора (особое внимание обратить на калибровку осциллографа по длительности и амплитуде). Используя мультиметр измерить значение выпрямленного напряжения и тока.

5. Определить и построить зависимость коэффициента пульсации выпрямленного напряжения от величины емкости конденсатора. Для этого необходимо изменяя емкость конденсатора на  $\pm 20\%$ ,  $\pm 50\%$ ,  $\pm 80\%$  от номинального значения вычислить значения коэффициента пульсации напряжения на нагрузке.

5. Определить и построить зависимость величины амплитуды тока диода от величины емкости конденсатора. Для этого необходимо изменяя емкость конденсатора на  $\pm 20\%$ ,  $\pm 50\%$ ,  $\pm 80\%$  от номинального значения определить значение тока через диод.

6. Сделать выводы по работе.

#### **3. Содержание отчета**

Для каждой исследуемой схемы выпрямителя в отчете представить:

- схему выпрямителя;

- осциллограммы напряжений и токов в схеме;

- графики зависимости коэффициента пульсации и амплитуды тока диода от величины емкости;

- выводы.

### Лабораторная работа № 3 «Исследование схемы удвоения напряжения»

Цель работы: исследование схемы удвоения Латура, сравнение теоретическими. полученных экспериментальных данных  $\mathbf{c}$ Экспериментально определить влияние емкостной составляющей сопротивления нагрузки на основные параметры устройства, снятие внешних характеристик.

#### 1. Теоретические сведения

#### 1.1 Схема удвоения Латура

Схема удвоения напряжения (схема Латура) представляет собой мостовую схему (рис. 1.1), у которой в два плеча моста включены вентили VD1 и VD2, а в два другие плеча - конденсаторы C1 и C2.

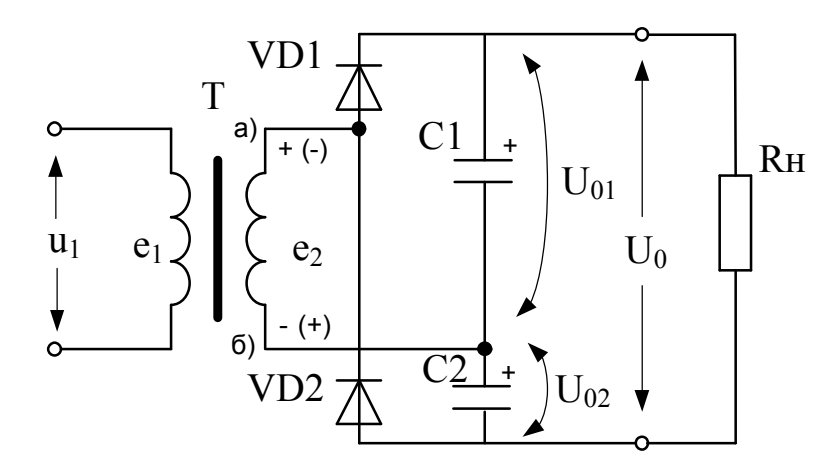

Рисунок 1.1 - Схема удвоения напряжения

При положительном потенциале точки  $\overline{a}$ вторичной обмотки трансформатора, когда э.д.с. в ней направлены вверх, будет открыт вентиль VD1 и начнется заряд конденсатора C1. При противоположном направлении э.д.с. вторичной обмотки ток заряда конденсатора С2 протекает через вторичную обмотку, конденсатор С2 и вентиль VD2. Конденсаторы С1 и С2 соединены последовательно и разряжаются на нагрузку. Так как напряжения двух однополупериодных схем  $U_{01}$  и  $U_{02}$  сдвинуты по фазе на половину периода, то при последовательном соединении этих схем суммарное напряжение  $U_{\rm H}$  изменяется с удвоенной частотой. Ток во вторично обмотке трансформатора в различные полупериоды противоположное имеет направление и постоянная составляющая тока во вторичной обмотке равна нулю.

На рис. 1.2 показаны кривые напряжений на конденсаторах и на нагрузке, а также кривые токов вентилей.

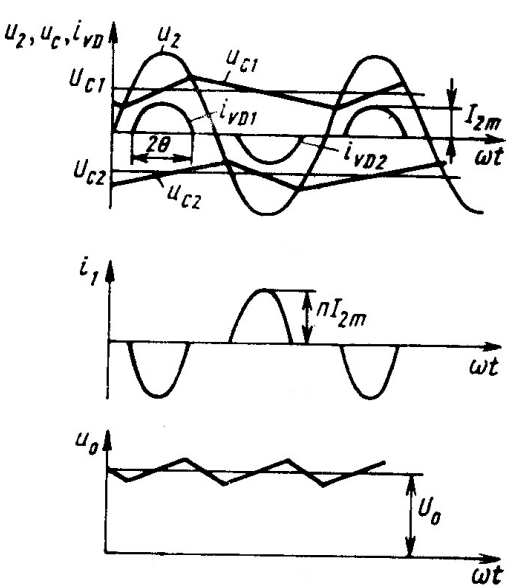

Рисунок 1.2 - Кривые выпрямленного напряжения и тока

Значения параметров схемы удвоения напряжения таковы:

- среднее значение выпрямленного напряжения  $U_0$  и действующим значением напряжения  $U_2$  на вторичной обмотке трансформатора:

$$
U_0 = \frac{2U_2}{B}, \ U_2 \approx U_0. \tag{1}
$$

- средний ток, амплитуда и действующее значение через каждый диод составляют

$$
I_{\partial} = I_{\mu} = \frac{U_0}{R_{\mu}}, \ I_{\partial \max} = FI_{\mu}, \ I_{\partial \partial} = DI_{\mu}.
$$
 (2)

- величина обратного напряжения

$$
U_{\text{ofpmax}} = 1,41BU_0, \ U_{\text{ofpmax}} \le U_0. \tag{3}
$$

- ток вторичной обмотки трансформатора

$$
I_2 = 1,41DI_n. \tag{4}
$$

### 2. Порядок выполнения работы

1. Используя возможности пакета Multisim собрать схему удвоения напряжения представленного на рис. 2.1.

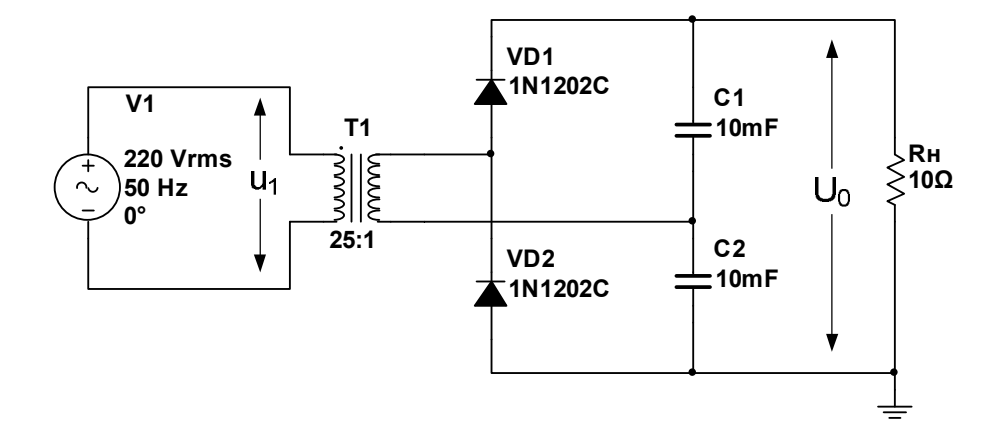

Рисунок 2.1 – Схема удвоения напряжения в пакете Multisim

2. Осциллографом снять осциллограммы напряжения на вторичной обмотке трансформатора, нагрузке, конденсаторах, токи диода и конденсаторов (особое внимание обратить на калибровку осциллографа по длительности и амплитуде). Используя мультиметр измерить значение выпрямленного напряжения и тока.

3. Определить и построить зависимость коэффициента пульсации выпрямленного напряжения от величины емкости конденсатора. Для этого необходимо изменяя емкости конденсаторов на  $\pm 20\%$ ,  $\pm 50\%$ ,  $\pm 80\%$  от номинального значения вычислить значения коэффициента пульсации напряжения на нагрузке.

5. Определить и построить зависимость амплитуды тока диода от величины емкости конденсатора. Для этого необходимо изменяя емкости конденсаторов на  $\pm 20\%$ ,  $\pm 50\%$ ,  $\pm 80\%$  от номинального значения определить значение тока через диод.

6. Сделать выводы по работе.

#### **3. Содержание отчета**

Для каждой исследуемой схемы выпрямителя в отчете представить:

- схему выпрямителя;

- осциллограммы напряжений и токов в схеме;

- графики зависимости коэффициента пульсации и амплитуды тока диода от величины емкости;

- выводы.

## **Лабораторная работа № 4 «Исследование трехфазного мостового выпрямителя»**

**Цель работы**: исследование схемы трехфазного выпрямителя Ларионова, сравнение полученных экспериментальных данных с теоретическими. Экспериментально определить влияние емкостной составляющей сопротивления нагрузки на основные параметры устройства, снятие внешних характеристик.

#### **1. Теоретические сведения**

#### **1.1 Схема трехфазного мостового выпрямителя**

Многофазные выпрямители применяются, как правило, только в промышленной и специальной аппаратуре. В промышленной аппаратуре нашел широкое распространение трехфазный двухтактный выпрямитель (схема Ларионова рис. 1.1). Схема состоит из двух трехфазных однополупериодных схем выпрямления, питающихся от одних и тех же вторичных обмоток трансформатора и работающих на общую нагрузку.

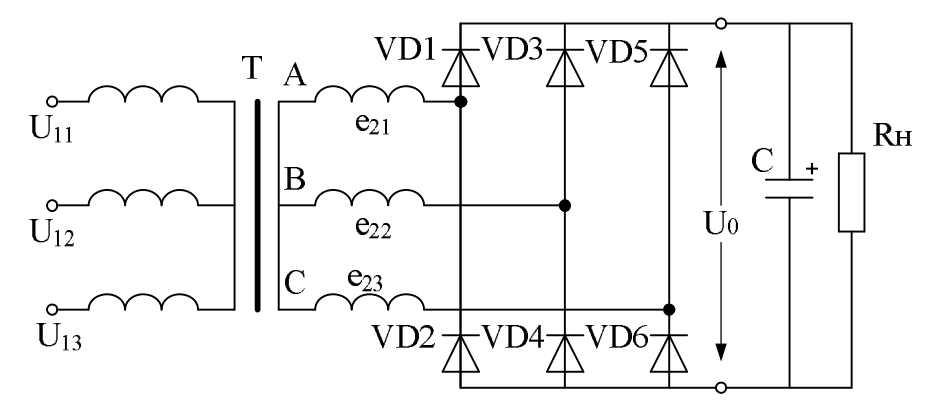

Рисунок 1.1 – Схема трехфазного мостового выпрямителя

На интервале  $[t_1;t_3]$  фаза «А» имеет наибольший потенциал по отношению к другим фазам, поэтому диод VD1 работает два такта (так как к аноду прикладывается  $\langle\langle+\rangle\rangle$ . В момент времени  $t_3$  происходит перекоммутация в катодной группе с VD1 на VD3, т.к. фаза «В» становится более положительной по отношению к другим фазам. Аналогично, в момент времени t<sub>5</sub> происходит перекоммутация в катодной группе с VD3 на VD5. На интервале  $[t_1;t_2]$  фаза «В» имеет более отрицательный потенциал по

отношению к другим фазам, поэтому в анодной группе будет открыт диод VD4. В интервале времени [t<sub>2</sub>;t<sub>4</sub>] фаза «С» имеет наименьший отрицательный потенциал, поэтому диод VD6 работает два такта.

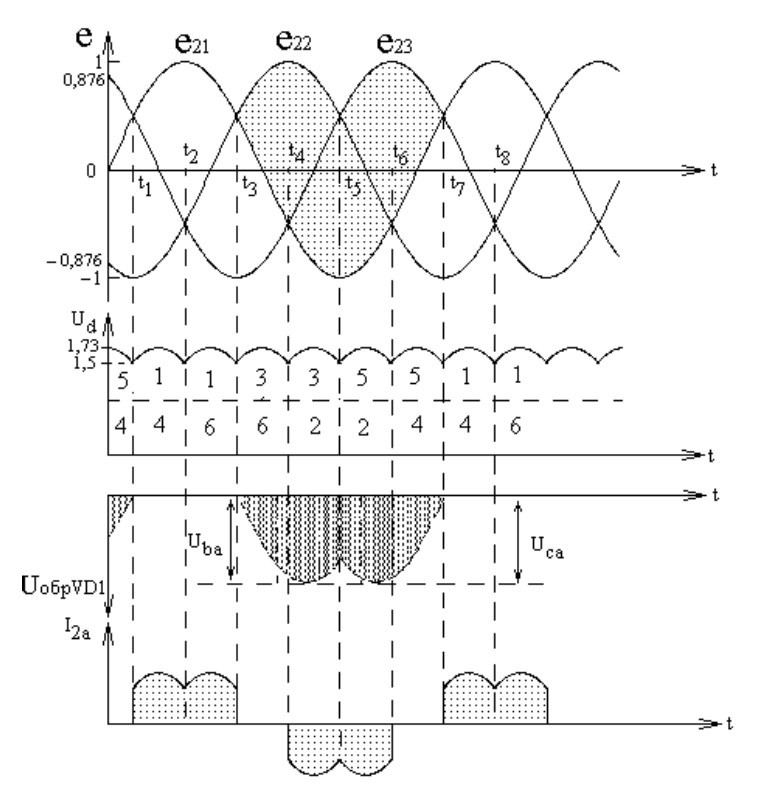

Рисунок 1.2 – Кривые выпрямленного напряжения и тока

Среднее выпрямленное напряжение  $U_0$  по сравнению с  $U_2$  для данного выпрямителя будет в два раза больше или наоборот, при том же значении  $U_0$ величина  $U$ , будет в два раза меньше:

$$
U_0 = (3\sqrt{6}/\pi)U_2 = 2,34U_2, \ U_2 = (\pi/3\sqrt{6})U_0 = 0,425U_0,
$$
 (1)

что сокращает число витков вторичных обмоток трансформатора и снижает требования к изоляции.

Максимальное обратное напряжение вентиля данной схемы

$$
U_{\text{ofpmax}} = \sqrt{6}U_2 = (\pi/3)U_0 = 1,045U_0.
$$
 (2)

Среднее значение тока вентиля соответственно составляет  $I_a = I_0/3$ .

При работе схемы на активно-емкостную нагрузку все основные являются функцией угла отсечки, параметры выпрямителя поэтому справедливы формулы, приведенные в лабораторной работе №1.

#### **2. Порядок выполнения работы**

1. Используя возможности пакета Multisim собрать схему выпрямителя представленного на рис. 2.1.

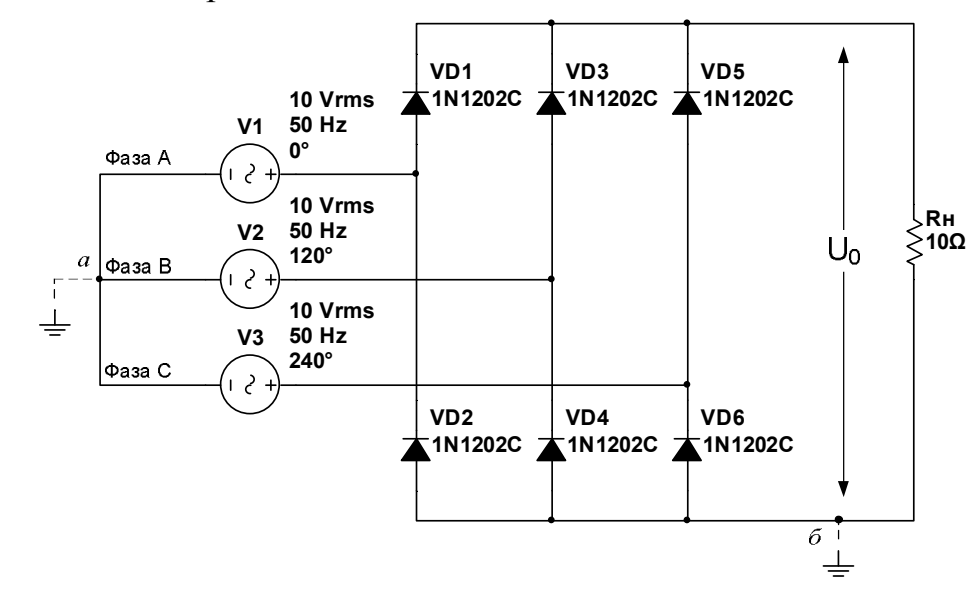

Рисунок 2.1 – Схема мостового трехфазного выпрямителя в пакете Multisim

2. Осциллографом снять осциллограммы фазного напряжения, токи в каждой фазной вторичной обмотке трансформатора, диодов ( $\pm$  подключить к точке *a*), напряжения на нагрузке ( $\pm$  подключить к точке *б*). Используя мультиметр измерить значение выпрямленного напряжения и тока.

3. Используя возможности пакета Multisim собрать схему выпрямителя представленного на рис. 2.2.

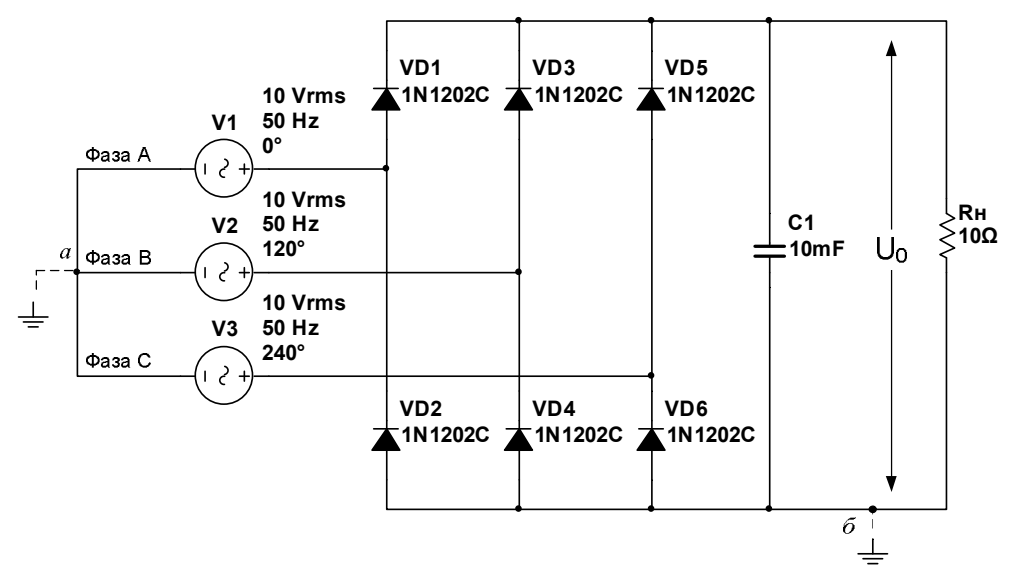

Рисунок 2.2 – Схема мостового трехфазного выпрямителя с активноемкостной нагрузкой в пакете Multisim

4. Осциллографом снять осциллограммы фазного напряжения, токи диодов, конденсатора, фазных вторичных обмоток трансформатора ( $\pm$ подключить к точке *a*), напряжения на нагрузке ( $\frac{1}{n}$  подключить к точке *б*). Особое внимание обратить на калибровку осциллографа по длительности и амплитуде. Используя мультиметр измерить значение выпрямленного напряжения и тока.

5. Определить и построить зависимость коэффициента пульсации выпрямленного напряжения от величины емкости конденсатора. Для этого необходимо изменяя емкость конденсатора на ±20%, ±50%, ±80% от номинального значения вычислить значения коэффициента пульсации напряжения на нагрузке.

5. Определить и построить зависимость амплитуды тока диода от величины емкости конденсатора. Для этого необходимо изменяя емкость конденсатора на  $\pm 20\%$ ,  $\pm 50\%$ ,  $\pm 80\%$  от номинального значения определить значение тока через диод.

6. Сделать выводы по работе.

#### **3. Содержание отчета**

Для каждой исследуемой схемы выпрямителя в отчете представить:

- схему выпрямителя;

- осциллограммы напряжений и токов в схеме;

- графики зависимости коэффициента пульсации и амплитуды тока диода от величины емкости;

- выводы.

#### Лабораторная работа № 5

#### «Исследование параметрического стабилизатора напряжения»

Цель работы: изучить принцип действия параметрического стабилизатора напряжения. экспериментально определить основные параметры и характеристики стабилизатора.

#### 1. Теоретические сведения

#### 1.1 Параметрический стабилизатор напряжения

При конструировании источников питания телекоммуникационной аппаратуры возникает важная задача обеспечения стабильности выходного напряжения, причем такая стабильность должна поддерживаться независимо от колебаний напряжения в сети питания, тока потребления питаемого устройства, температуры окружающей среды и т.п. Для решения данной проблемы применяются стабилизаторы напряжения (тока) различных типов.

Схема параметрического стабилизатора напряжения (ПСТ) приведена на рис. 1.1.

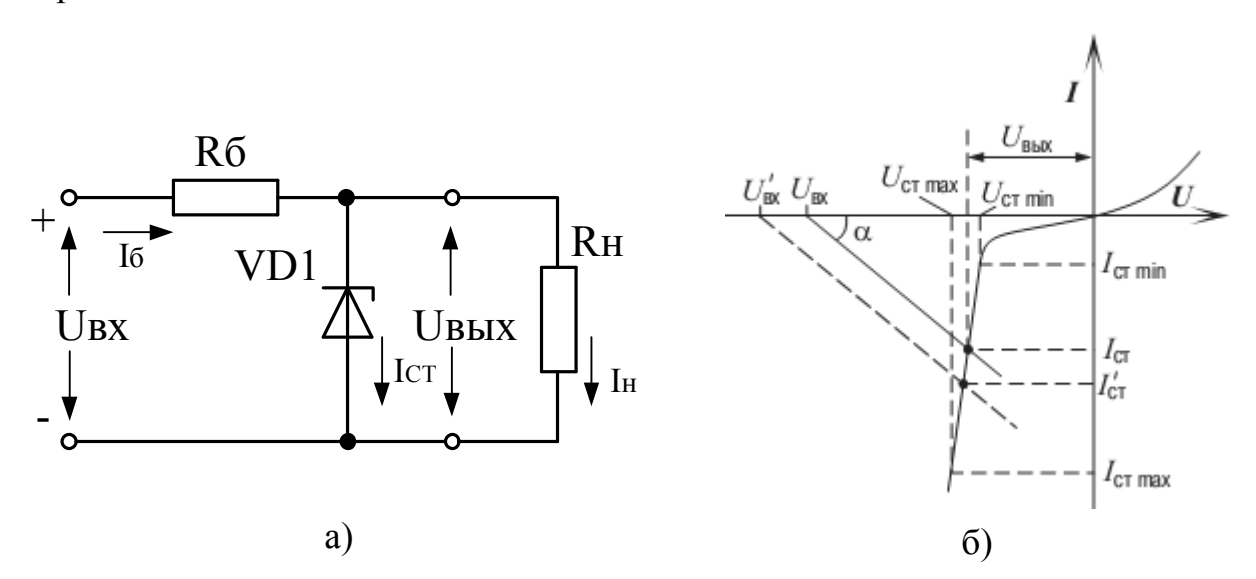

Рисунок 1.1 – Схема параметрического стабилизатора (а) и характеристики, поясняющие его работу (б)

Схема содержит балластный резистор  $R_6$  и стабилитрон VD1, включаемый параллельно нагрузке  $R<sub>H</sub>$  (т.е. это стабилизатор параллельного типа), в целях снижения пульсаций выходного напряжения при колебаниях тока в нагрузке может включаться фильтрующий конденсатор  $C_{\phi}$ . Принцип

работы параметрического стабилизатора хорошо виден при рассмотрении нагрузочных характеристик, представленных на рис. 1.1 б. Здесь кривая представляет собой вольт-амперную характеристику стабилитрона, а угол наклона прямой (а) определяется сопротивлением балластного резистора  $R_6$  $(tg\alpha = 1/R_6)$ . Точка пересечения данной прямой с осью напряжений определяется заданным напряжением на входе стабилизатора  $U_{\text{ex}}$ , а точка пересечения с ВАХ стабилитрона характеризует текущий режим работы этого прибора  $(I_{cr}, U_{cr} = U_{r}$  При изменении входного напряжения нагрузочная линия перемещается параллельно самой себе, при изменении сопротивления нагрузки - поворачивается относительно точки пересечения с осью токов.

Коэффициент стабилизации по напряжению  $K_{CTU}$ 

$$
K_{CTU} = \frac{\Delta U_{ex}}{U_{ex}} \cdot \frac{\Delta U_{\text{Boltz}}}{U_{\text{Boltz}}} = \frac{\Delta U_{ex}}{\Delta U_{\text{Boltz}}} \cdot \frac{U_{\text{Boltz}}}{U_{ex}} = K_{CTU} \frac{U_{\text{Boltz}}}{U_{ex}} \approx (1 + \frac{R_{\delta}}{r_d}) \frac{U_{\text{Boltz}}}{U_{ex}},\tag{1}
$$

 $r_d$  – динамическое сопротивление стабилитрона где

$$
r_d = \frac{U_{CT \max} - U_{CT \min}}{I_{CT \max} - I_{CT \min}}
$$

 $I_{\text{crmin}} \leq (10-15)\% * I_{\text{H}}.$ 

При минимальном значении входного напряжения  $U_{\text{avmin}}$ ток стабилитрона должен быть не менее  $I_{\text{CTmin}}$ , тогда:

$$
U_{\text{ex}} = (I_{CT\min} + I_{\mu})R_{\delta} + U_{\text{bex}}.
$$
 (2)

Из (2) величина балластного сопротивления рассчитывается по формуле

$$
R_{\tilde{o}} = \frac{U_{\text{ex min}} - U_{\text{bux min}}}{I_{CT \min} + I_{\mu}}.
$$
\n(3)

Из выражения (1) очевидно, что чем больше величина сопротивления  $R_6$  по сравнению с  $r_d$ , тем выше коэффициент стабилизации. Увеличение величины сопротивления  $R_6$  приводит к меньшим изменениям тока через стабилитрон при тех же изменениях напряжения сети, а, следовательно, к меньшим приращениям напряжения на нагрузке.

При максимальном значении входного напряжения  $U_{\text{avmax}}$ **TOK** стабилитрона не должен быть больше  $I_{\text{CTmax}}$ , в противном случае необходимо выбирать стабилитрон с меньшим  $r_d$  или с большим значением  $I_{\text{CTmax}}$ .

Поскольку падение напряжения на  $R_6$  составляет (20÷40) % от  $U_{\text{max}}$ , то ПСН имеет низкий к.п.л.

$$
\eta = \frac{P_{\text{B}}}{P_{\text{ex}}} = \frac{I_{\mu} U_{\text{B}}}{(I_{\mu} + I_{CT})U_{\text{ex}}},\tag{4}
$$

и используется для стабилизации напряжения в маломощных нагрузках.

Выходное сопротивление  $TCH$  $\overline{B}$ основном определяется дифференциальным сопротивлением стабилитрона  $r_d$ .

#### 2. Порядок выполнения работы

1. Multisim Используя возможности пакета собрать cxemy стабилизатора представленного на рис. 2.1.

Используя формулу (3) определить сопротивление балластного резистора  $R_6$  и номинальное сопротивление нагрузки  $R_{\text{HH}}$ , если:  $U_{\text{av,min}} = 20.5$ B;  $U_{\text{66}kx \text{ min}} = 10,5 \text{ B}$ ;  $I_{CT \text{ min}} = 15 \text{ mA} \text{ u } I_{H} = 1 \text{ A}$ .

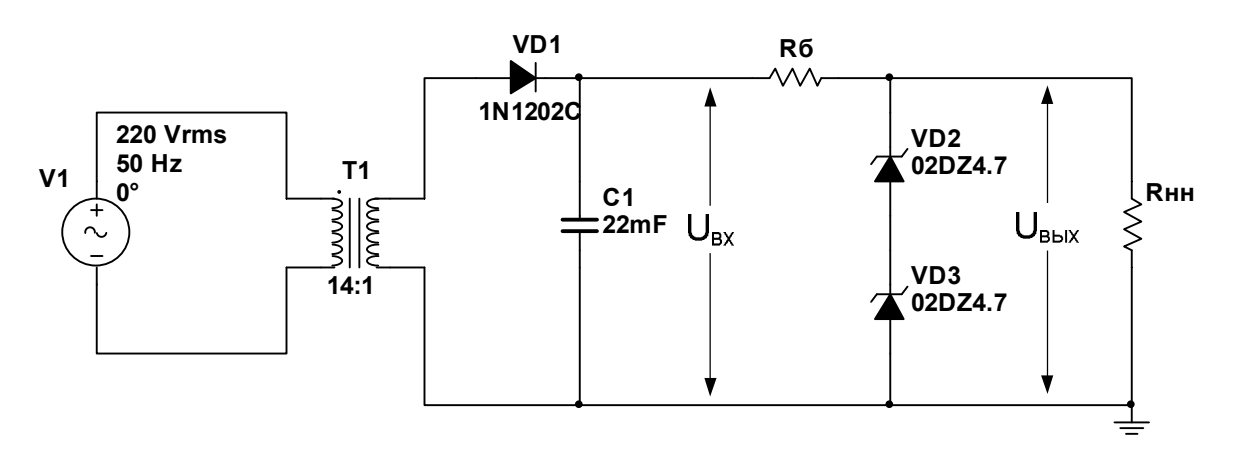

Рисунок  $2.1 - Cx$ ема ПСН в пакете Multisim

2. Осциллографом снять осциллограммы напряжения на входе и выходе стабилизатора, тока протекающего через диод, балластный резистор, стабилитрон и нагрузку.

3. Для проведения исследования и снятия характеристик стабилизатора заменить сопротивление нагрузки  $R_{\text{HH}}$  потенциометром  $R_{\text{H}} = 10R_{\text{HH}}$  (см. рис. 2.2). При этом изменяя величину потенциометра показания приборов можно снимать, не останавливая процесс моделирования.

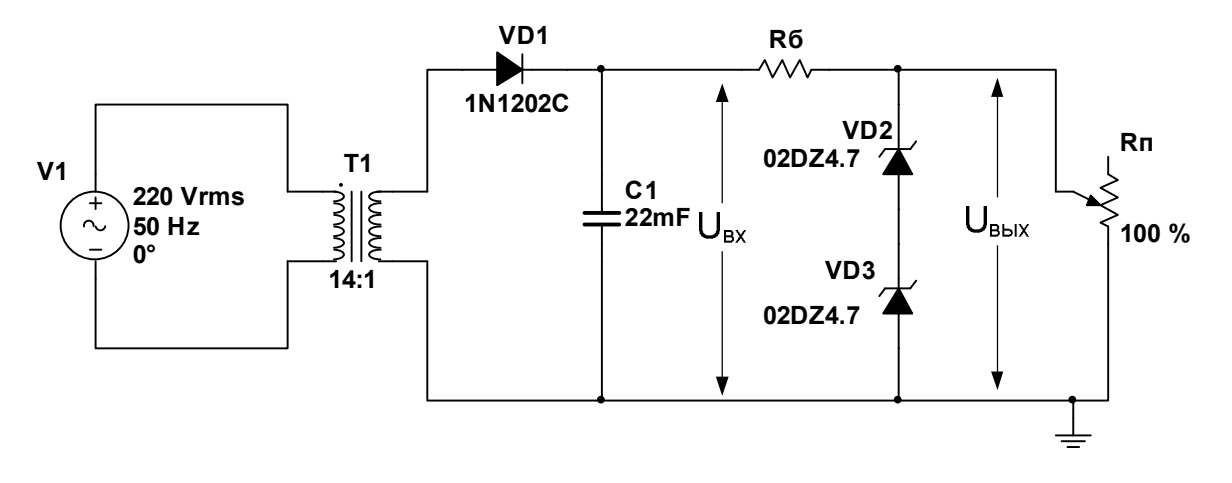

Рисунок 2.2 – Схема исследования ПСН в пакете Multisim

4. Определить и построить:

характеристику стабилизатора - зависимость  $\omega_{\rm{max}}$ нагрузочную напряжения на нагрузке  $U_{\mu}$  от тока нагрузки  $I_{\mu}$ ;

- зависимость тока стабилитрона  $I_{CT}$  от величины тока нагрузки  $I_{\mu}$ ;

- зависимость коэффициента сглаживания пульсации стабилизатора q от величины тока нагрузки  $I_{\mu}$ :

$$
q = \frac{U_{\text{ex}}^n}{U_{\text{bblX}}^n} \frac{U_{\text{bblX}}}{U_{\text{ex}}},
$$

где  $U_{gx}^n$ ,  $U_{g_{blx}}^n$  – амплитуды пульсации входного  $U_{gx}$  и выходного  $U_{g_{blx}}$ напряжений стабилизатора соответственно.

Для проведения эксперимента необходимо изменяя ток нагрузки потенциометром в диапазоне  $[0,1-1,5]I_{\mu}$  снять показания измеряемых параметров и заполнить табл. 1.

 $I_{CT}$ , MA  $U_{\text{gx}}^n$ , MB  $U_{\text{Boltz}}^n$ , MB  $I_{\pi}$ , MA  $I_{\mu}$ , MA  $U_{\mu}$ , B  $\overline{q}$  $0, 1 I_{\mu}$  $\ddots$  $1,5I_u$ 

Таблица 1 - Результаты эксперимента

При определении коэффициента сглаживания пульсаций настроить каналы измерения напряжений на осциллографе в режим «АС».

5. Сделать выводы по работе.

Для исследуемой схемы стабилизатора в отчете представить:

- схему стабилизатора;

- значения основных параметров стабилизатора напряжения;

- осциллограммы напряжений и токов в схеме;

- графики нагрузочной характеристики, зависимости тока стабилитрона и коэффициента сглаживания пульсации от величины тока нагрузки;

- выводы.

## Лабораторная работа № 6 «Исследование последовательного компенсационного стабилизатора напряжения»

лействия Цель работы: изучить ПРИНЦИП последовательного компенсационного стабилизатора напряжения, экспериментально определить основные параметры и характеристики стабилизатора.

#### 1. Теоретические сведения

#### $1.1$ Последовательный компенсационный стабилизатор напряжения

В компенсационных стабилизаторах напряжения (КСН) в качестве регулирующего элемента используются транзисторы. что позволяет значительно увеличить выходной ток и коэффициент стабилизации стабилизатора. По отношению к нагрузке регулирующий транзистор параллельно. Соответственно, включается последовательно ИЛИ **KCH** разделяют на стабилизаторы последовательного и параллельного типа. Схемы КСН последовательного типа различаются схемами управления регулирующим транзистором, и в зависимости от структурной схемы КСН делятся на КСН без усилителя ошибки и КСН с усилителем ошибки.

КСН без усилителя ошибки фактически является эмиттерным повторителем (схема с общим коллектором), на базу транзистора которого подается опорное напряжение (рис. 1.1 а).

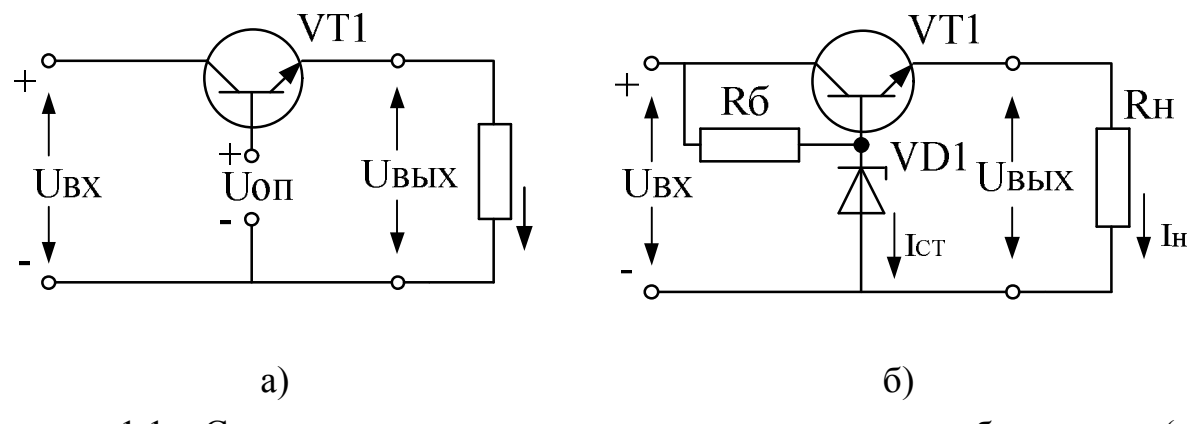

Рисунок 1.1 – Схема последовательного параметрического стабилизатора (а) и практическая схема (б)

На практике обычно в качестве источника опорного напряжения используется параметрический стабилизатор напряжения (см. рис. 1.1).

Работа схемы КСН описывается двумя уравнениями:

$$
U_{\text{bx}}=U_{\text{K}3}+U_{\text{H}},\tag{1}
$$

$$
U_{\text{on}}=U_{\text{E}3}+U_{\text{H}}.\tag{2}
$$

При увеличении входного напряжения и напряжение на нагрузке также увеличивается, но поскольку  $U_{\text{on}}$ =const, то это приводит к уменьшение напряжения *U*БЭ, что в свою очередь приводит к увеличению напряжения  $U_{K3}$ , так что напряжение на нагрузке увеличивается незначительно, почти весь прирост входного напряжения воспринимает на себя регулирующий транзистор VT1. Режим работы регулирующего транзистора при постоянном сопротивлении нагрузки *R*н (*I*<sup>н</sup> = сonst) приведен на рис. 1.2.

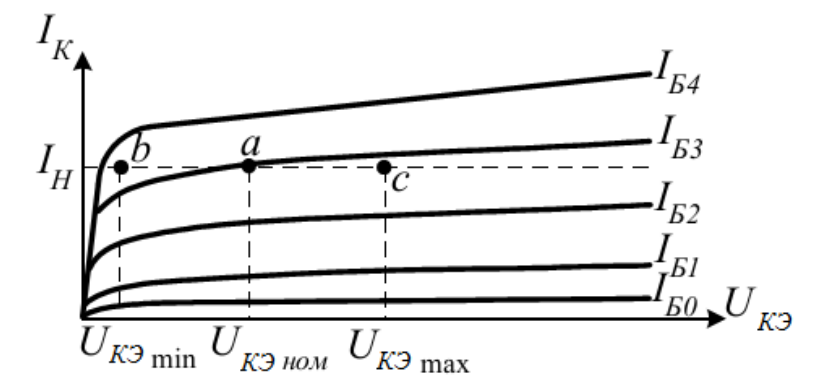

Рисунок 1.2 – Режим работы стабилизатора

Режим работы транзистора выбирается так, чтобы при минимальном значении входного напряжения *U*вхmin рабочая точка *b* транзистора находилась вблизи линии насыщения. При номинальном значении входного напряжения рабочая точка транзистора определяется координатами  $I_{\rm H}$ ,  $U_{\rm KEmon}$ (точка *а* на рис. 1.2). Выбор транзистора по мощности и обеспечения теплового режима регулирующего транзистора осуществляется по рабочей точкой при максимальном значении входного напряжения *U*вхmах (точка *с* на рис. 1.2).

При изменении тока нагрузки величина тока через транзистор меняется, рабочая точка транзистора не должна переходить в область насыщения, поэтому величина *U<sub>КЭmin</sub>* выбирается по максимальному току нагрузки.

КСН по схеме на рис. 1.1 б можно рассматривать как параметрический стабилизатор напряжения с усилителем тока. Коэффициент стабилизации при изменении входного напряжения равен коэффициенту стабилизации параметрического стабилизатора:

$$
K_{CTU} = K_{CTU} \frac{U_{\text{Boltz}}}{U_{\text{ex}}} \approx (1 + \frac{R_6}{r_d}) \frac{U_{\text{Boltz}}}{U_{\text{ex}}}.
$$
 (3)

Выходное сопротивление стабилизатора. который определяет коэффициент стабилизации при изменении тока нагрузки, определяется как

$$
R_{\text{b}ux} = \frac{1}{K_{CTU}} \cdot \frac{1}{h_{22E}}, \ K_{CTI} = \frac{1}{R_{\text{b}ux}} \cdot \frac{1}{h_{22E}}.
$$
 (4)

Для схем, работающих с большими токами применяют составной транзистор (Дарлингтона или Шиклаи) - объединение двух или более биполярных транзисторов с целью увеличения коэффициента усиления по току. Составной транзистор имеет три вывода (база, эмиттер и коллектор), которые эквивалентны выводам обычного одиночного транзистора (рис. 1.3).

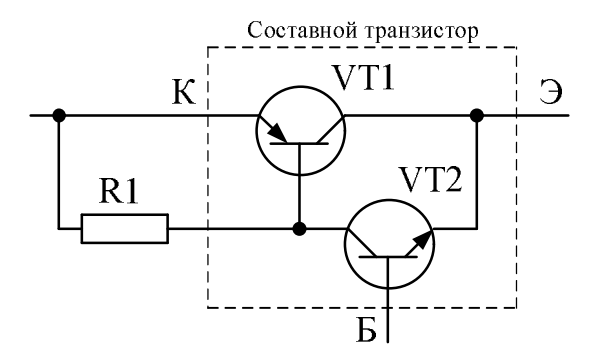

Рисунок 1.3 - Соединение транзисторов по схеме Шиклаи

Сопротивление R1 выбирается из условия:

$$
R1 \le \frac{U_{E33}}{I_{K50}},\tag{5}
$$

 $U_{533}$  – напряжение на переходе база-эмиттер закрытого транзистора где  $VT1(0.1 B)$ :

 $I_{\text{KB}}$  – обратный ток коллектора при отключенном эмиттере транзистора.

Балластное сопротивление параметрического стабилизатора напряжения рассчитывается по формуле:

$$
R_{\delta} = \frac{U_{\text{ax min}} - U_{\text{bax min}}}{I_{CT \text{ min}} + I_{\text{fmin}}},\tag{6}
$$

 $I_{\text{CTmin}}$  – минимальный ток стабилитрона; где

 $I_{\text{Emin}}$  – минимальный ток базы транзистора,

$$
I_{\text{fmin}} = \frac{I_{\mu}}{h_{213 \text{ min}}} = \frac{I_{\mu}}{\beta_{\text{min}}},
$$
\n(7)

где  $\beta_{\text{min}}$  – минимальный коэффициент усиления по току (в случае составного транзистора  $\beta_{\text{min}}$  равен произведению коэффициентов усиления по току каждого транзистора).

Напряжение стабилизации стабилитрона VD1 выбирается из условия:

$$
U_{\rm CT} = U_{\rm H} + U_{\rm E3},\tag{8}
$$

и обычно на  $(0,7 \div 1)$  В больше напряжения на нагрузке.

К.п.д. последовательного КСН без усиления составляет (60÷75)%, поэтому эта схема получила широкое применение для питания нагрузок, которые допускают изменение напряжения питания порядка единиц процентов, в широком диапазоне изменения тока нагрузки.

#### 2. Порядок выполнения работы

 $1_{-}$ Multisim Используя возможности пакета собрать cxemy стабилизатора представленного на рис. 2.1.

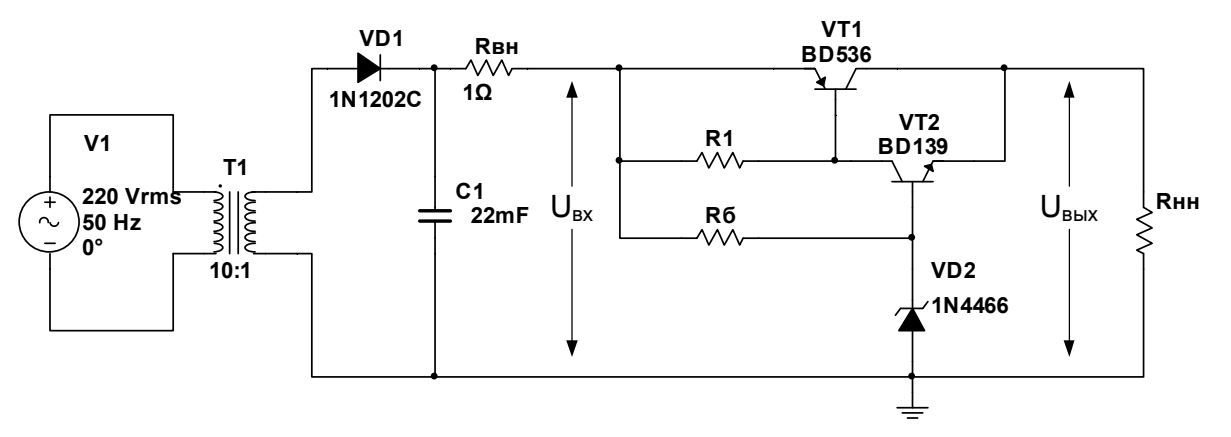

Рисунок 2.1 – Схема последовательного КСН в пакете Multisim

Используя формулу (5), (6) и (7) определить сопротивление резисторов R1, R<sub>6</sub> и номинальное сопротивление нагрузки R<sub>нн</sub>, если:  $U_{E23}$ =0,1 B;  $I_{KE0}$ = 1 MA;  $\beta_{\text{VT1min}} = 20$  M  $\beta_{\text{VT2min}} = 40$ ;  $I_n = 1$  A;  $I_{CT \text{min}} = 15$  MA;  $U_{\text{ex,min}} = 20.5$  B;  $U_{\text{ehr min}}$  = 10,2 B.

2. Осциллографом снять осциллограммы напряжения на входе и выходе стабилизатора, тока протекающего через коллектор VT1, эмиттер VT2, балластный резистор, стабилитрон и нагрузку.

3. Для проведения исследования и снятия характеристик стабилизатора

заменить сопротивление нагрузки  $R_{\text{HH}}$  потенциометром  $R_{\text{H}} = 10R_{\text{HH}}$  (см. рис. 2.2). При этом изменяя величину потенциометра показания приборов можно снимать, не останавливая процесс моделирования.

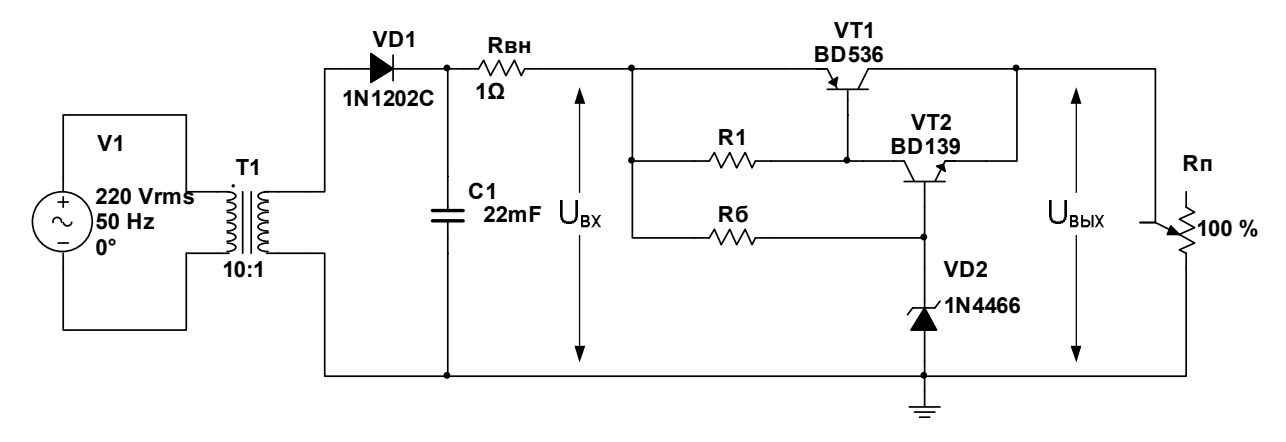

Рисунок 2.2 – Схема исследования параметрического стабилизатора напряжения в пакете Multisim

4. Определить и построить при номинальном напряжении сети:

нагрузочную характеристику стабилизатора  $\frac{1}{2}$ зависимость напряжения на нагрузке  $U_{\mu}$  от тока нагрузки  $I_{\mu}$ ;

- зависимость тока стабилитрона  $I_{CT}$  от величины тока нагрузки  $I_n$ ;

- зависимость коэффициента сглаживания пульсации стабилизатора q от величины тока нагрузки  $I_u$ :

$$
q = \frac{U_{\text{ex}}^n}{U_{\text{b}}^n} \frac{U_{\text{b}}}{U_{\text{ex}}},
$$

где  $U_{\text{gx}}^n$ ,  $U_{\text{ghx}}^n$  – амплитуды пульсации входного  $U_{\text{gx}}$  и выходного  $U_{\text{ghx}}$ напряжений стабилизатора соответственно.

Для проведения эксперимента необходимо изменяя ток нагрузки  $[0,1-10]I_u$  снять показания измеряемых потенциометром в диапазоне параметров и заполнить табл. 1.

|                     | $I_{\mu}$ , MA $\left  \right $ $I_{CT}$ , MA $\left  \right $ $U_{\mu}$ , B $\left  \right $ $U_{\alpha x}^{n}$ , MB $\left  \right $ $U_{\alpha y}^{n}$ , MB |  |  |
|---------------------|----------------------------------------------------------------------------------------------------|--|--|
| 0, 1 I <sub>u</sub> |                                                                                                    |  |  |
| $\ddots$            |                                                                                                    |  |  |
| $10I_{\mu}$         |                                                                                                    |  |  |

Таблица 1 - Результаты эксперимента

При определении коэффициента сглаживания пульсаций настроить каналы измерения напряжений на осциллографе в режим «АС».

5. Определить и построить:

- зависимость коэффициента стабилизации  $K_{CTU}$  по входному напряжению:

$$
K_{CTU} = \frac{\Delta U_{ex}}{U_{exnon}} \cdot \frac{\Delta U_{us}}{U_{usurnOM}} = \frac{\Delta U_{ex}}{\Delta U_{us}} \frac{U_{usurnOM}}{U_{surnOM}},
$$

где  $\Delta U_{\text{ex}}$ ,  $\Delta U_{\text{max}}$  – приращения напряжений на входе и выходе стабилизатора.

Для проведения эксперимента необходимо изменяя напряжение сети в диапазоне [0,25-2] $U_{\text{cemu - \textit{nom}}$  ( $U_{\text{cemu - \textit{nom}}}$ =220 В) при номинальном токе нагрузки снять показания измеряемых параметров и заполнить табл. 2.

Таблица 2 - Результаты эксперимента

| $U_{\text{cemu}}$ , B               | $U_{\alpha x}$ , B | $U_{\mu}$ , B | $K_{CTU}$ | $ I_{CT}$ , MA $ U_{K3}$ VT <sub>1</sub> , B $ I_{\mu}$ , MA |  |
|-------------------------------------|--------------------|---------------|-----------|--------------------------------------------------------------|--|
| $10,25U_{cemu_{\perp}$ ном $^+$     |                    |               |           |                                                              |  |
| $\ddotsc$                           |                    |               |           |                                                              |  |
| $2U_{\textit{cemu}_\textit{\_HOM}}$ |                    |               |           |                                                              |  |

6. Сделать выводы по работе.

#### 3. Содержание отчета

Для исследуемой схемы стабилизатора в отчете представить:

- схему стабилизатора;
- значения основных параметров стабилизатора напряжения;
- осциллограммы напряжений и токов в схеме;

- графики нагрузочной характеристики, зависимости тока стабилитрона и коэффициента сглаживания пульсации от величины тока нагрузки, коэффициента стабилизации от величины входного напряжения.

- ВЫВОДЫ.

#### Лабораторная работа № 7

### «Исследование последовательного компенсационного стабилизатора напряжения с усилителем ошибки на операционном усилителе»

Цель действия последовательного работы: изучить принцип компенсационного стабилизатора напряжения с усилителем ошибки операционном усилителе, экспериментально определить основные на параметры и характеристики стабилизатора.

#### 1. Теоретические сведения

#### $1.1$ Последовательный стабилизатор компенсационный напряжения с усилителем ошибки на операционном усилителе

Представим КСН в виде структурной схемы.

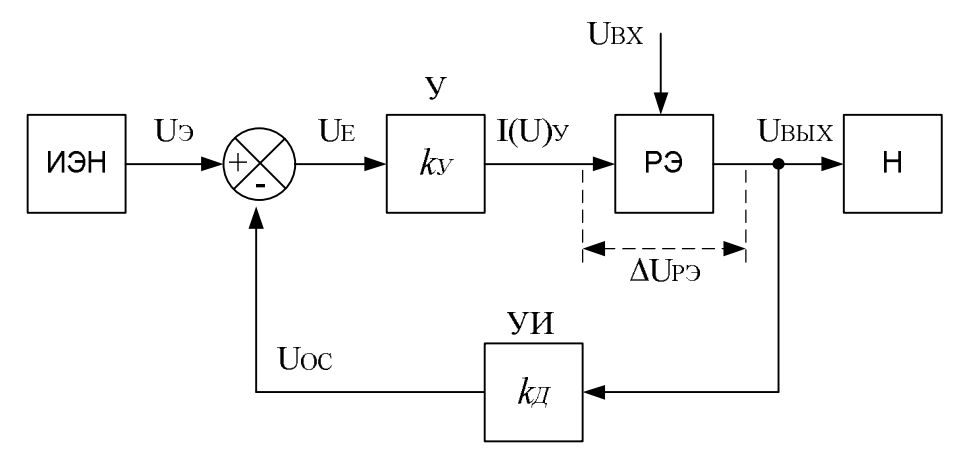

Рисунок 1 – Структурная схема КСН:

Из рис. 1 можно найти

$$
\Delta U_{BbIX} = \frac{k_{P3}}{1 + k_{P3}k_Vk_{\pi}} \Delta U_{BX},\tag{1}
$$

 $k_{P3}$  – коэффициент передачи регулирующего элемента  $(k_{P3} \approx 1)$ ; где

 $k_{\text{II}}$  – коэффициент передачи делителя  $(k_{\text{II}} \approx (0.6 - 0.8))$ ;

 $k_V$  – коэффициент передачи усилителя.

При увеличении  $k_V$  повышается коэффициент стабилизации, поэтому

ИЭН - источник эталонного напряжения; У - усилитель; РЭ - регулирующий элемент; УИ - устройство измерения; Н - нагрузка.

для повышения качества стабилизации в компенсационных стабилизаторах непрерывного действия усилитель ошибки может быть выполнен на базе инвертирующего усилителя, на операционном усилителе (ОУ).

Схема КСН с усилителем ошибки на ОУ приведена на рис. 2. Особенностью данной схемы является то, что источник эталонного напряжения (параметрический стабилизатор, выполненный на стабилитроне VD1 и балластном резисторе  $R_E$ ) подключен к выходной цепи КСН. Это приводит к повышению стабильности эталонного напряжения, однако при этом величина  $U_2$  будет меньше напряжения на нагрузке на  $(30\div 40)\%$ . поэтому для сравнения напряжения на нагрузке с эталонным напряжением необходимо снизить ее в такой же пропорции. Это осуществляется помощью делителя напряжения на резисторах  $R_{\text{H1}}$  и  $R_{\text{H2}}$ . Регулирующий элемент может быть выполнен как на полевом, так и на биполярном транзисторе.

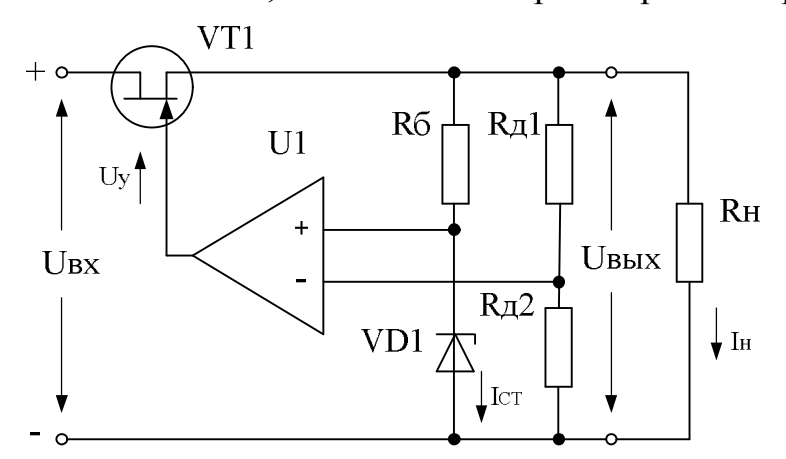

Рисунок 2 – Компенсационный стабилизатор напряжения с усилителем ошибки на операционном усилителе

При возрастании напряжения  $U_{\rm BX}$  в первоначальный момент времени увеличивается напряжение на нагрузке U<sub>H</sub>. Это приводит к увеличению напряжения обратной связи и повышению положительного потенциала на затворе транзистора VT1. Транзистор VT1 призакрывается, увеличивается падение напряжения  $U_{CM}$  и напряжение на нагрузке восстанавливается.

#### **2. Порядок выполнения работы**

1. Используя возможности пакета Multisim собрать схему стабилизатора представленного на рис. 2.1.

Определить сопротивление резисторов *R*б, *R*д1, *R*д2 и номинальное сопротивление нагрузки *R*нн, если:

$$
R_{\delta} = \frac{U_{\text{b}ux\min} - U_{\text{cm}\min}}{I_{CT\min} + I_{\text{OV}}},
$$
  
rate  $U_{\text{b}ux\min} = 21.5$  B;  $U_{\text{cm}\min} = 10.8$  B;  $I_{CT\min} = 35$  MA;  $I_{\text{OV}} = 0.03$  MA;  $I_{\text{den}} = 0.6$   
MA;  $I_{\mu} = 2$  A.

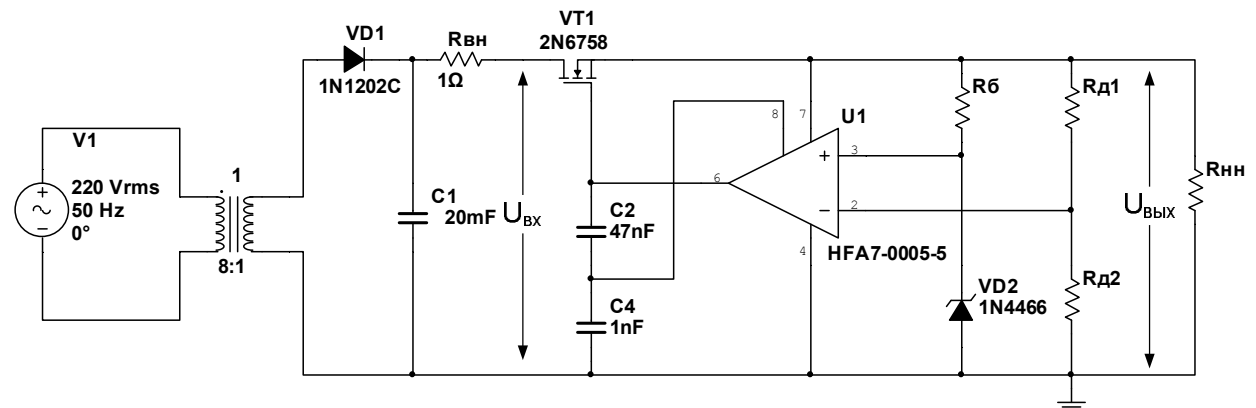

Рисунок 2.1 – Схема последовательного КСН с усилителем ошибки на ОУ в пакете Multisim

2. Осциллографом снять осциллограммы напряжения на входе и выходе стабилизатора, падение напряжения «сток-исток» на транзисторе VT1.

3. Для проведения исследования и снятия характеристик стабилизатора заменить сопротивление нагрузки  $R_{\text{HH}}$  потенциометром  $R_{\text{H}}=10R_{\text{HH}}$  (см. рис. 2.2). При этом изменяя величину потенциометра показания приборов можно снимать, не останавливая процесс моделирования.

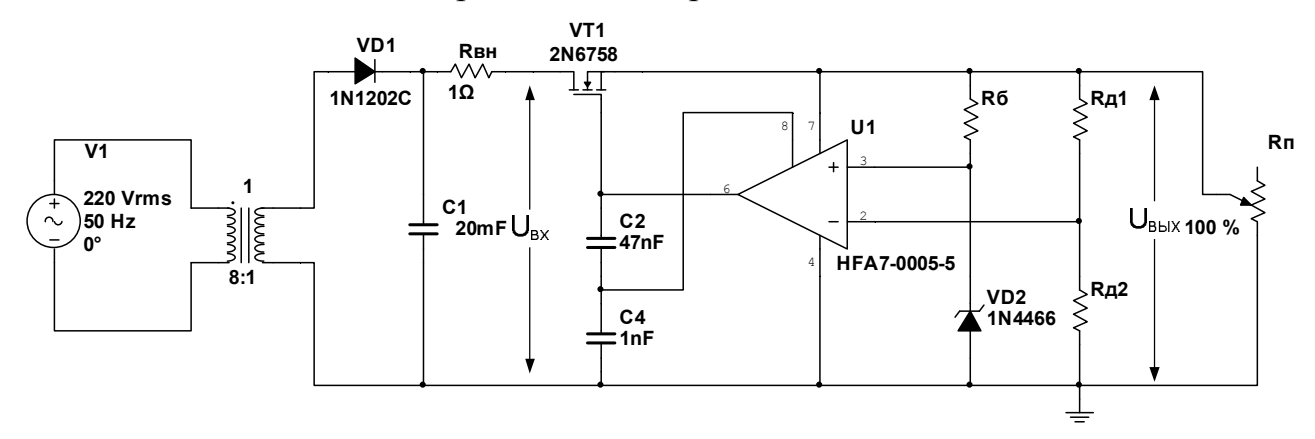

Рисунок 2.2 – Схема исследования последовательного КСН с усилителем ошибки на ОУ в пакете Multisim

4. Определить и построить при номинальном напряжении сети:

- нагрузочную характеристику стабилизатора – зависимость напряжения на нагрузке  $U_{\mu}$  от тока нагрузки  $I_{\mu}$ ;

- зависимость коэффициента сглаживания пульсации стабилизатора *q* от величины тока нагрузки  $I_{\mu}$ :

$$
q = \frac{U_{\text{ex}}^n}{U_{\text{buk}}^n} \frac{U_{\text{buk}}}{U_{\text{ex}}},
$$

где  $\,\, U^{n}_{\, \rm ex},\,\, U^{n}_{\, \rm 6bX}\,\,$  – амплитуды пульсации входного  $\,\, U_{\,\rm ex} \,$  и выходного  $\,\, U_{\, \rm 6bX}$ напряжений стабилизатора соответственно.

Для проведения эксперимента необходимо изменяя ток нагрузки потенциометром в диапазоне  $[0,1-6]I_{\mu}$  снять показания измеряемых параметров и заполнить табл. 1.

|                | $I_{\mu}$ , MA $\left  I_{CT}$ , MA $\left  U_{\mu}$ , B $\left  U_{\alpha}^{n}$ , MB $\right  U_{\beta\alpha}^{n}$ , MB |  |  |
|----------------|----------------------------------------------------------------------------------------------------|--|--|
| $0, 1 I_{\mu}$ |                                                                                                    |  |  |
| $\cdots$       |                                                                                                    |  |  |
| $01_{\mu}$     |                                                                                                    |  |  |

Таблица 1 – Результаты эксперимента

 При определении коэффициента сглаживания пульсаций настроить каналы измерения напряжений на осциллографе в режим «AC».

5. Определить и построить:

- зависимость коэффициента стабилизации *KCTU* по входному напряжению:

$$
K_{CTU} = \frac{\Delta U_{ex}}{U_{\text{exmon}}} \cdot \frac{\Delta U_{\text{bbox}}}{U_{\text{bboxnon}}} = \frac{\Delta U_{ex}}{\Delta U_{\text{bbox}}} \cdot \frac{U_{\text{bboxnon}}}{U_{\text{exmon}}},
$$

где ∆*Uвх*, ∆*Uвых* – приращения напряжений на входе и выходе стабилизатора.

Для проведения эксперимента необходимо изменяя напряжение сети в диапазоне  $[0,25-2]U_{\text{cemu - HOM}}$  ( $U_{\text{cemu - HOM}}$  =220 В) при номинальном токе нагрузки снять показания измеряемых параметров и заполнить табл. 2.

Таблица 2 - Результаты эксперимента

| $U_{\text{cemu}}$ , B                                                        | $U_{\alpha x}$ , B | $U_{\mu}$ , B | $K_{CTU}$ $\left  U_{CIVT1}, B \right  I_{\mu}$ , MA |  |
|------------------------------------------------------------------------------|--------------------|---------------|------------------------------------------------------|--|
| $_{\rm +}$ $0.25 U_{\rm \it cemu\_ {\rm \scriptscriptstyle HOM}}$ $^{\rm +}$ |                    |               |                                                      |  |
| $\ddotsc$                                                                    |                    |               |                                                      |  |
| $2U_{\textit{cemu}_\textit{\_HOM}}$                                          |                    |               |                                                      |  |

6. Сделать выводы по работе.

### 3. Содержание отчета

Для исследуемой схемы стабилизатора в отчете представить:

- схему стабилизатора;

- значения основных параметров стабилизатора напряжения;

- осциллограммы напряжений и токов в схеме;

- графики нагрузочной характеристики, зависимости коэффициента сглаживания пульсации от величины тока нагрузки и коэффициента стабилизации от величины входного напряжения.

- ВЫВОДЫ.

#### СПИСОК ЛИТЕРАТУРЫ

1. Электропитание устройств и систем телекоммуникаций: учебное пособие для вузов / В.М. Бушуев, В.А. Деминский, Л.Ф. Захаров и др. – М.: Горячая линия-Телеком, 2011. – 384 с.

2. Бокуняев А.А. Электропитание устройств связи : Учебник для вузов связи / А.А. Бокуняев, В.М. Бушуев ; Под ред.Ю.Д.Козляева. - М. : Радио и связь, 1998. - 328с.

3. Гейтенко Е.Н. Источники вторичного электропитания. Схемотехника и расчет: учебное пособие / Е.Н. Гейтенко. – М.: СОЛОН-ПРЕСС, 2008. – 448 с.

4. Сенько В.Ф. Енергетична електроніка: [навчальний посібник] / В.Ф. Сенько, О.В. Вовна, А.А. Зорі. – Донецьк: ДВНЗ «ДонНТУ», 2012. – 228 с.

5. Гусев В.Г. Электроника: учебное пособие для вузов / В.Г. Гусев, Ю.М. Гусев. - 2-е изд., перераб. и доп. – М.: Высшая школа, 1991. – 621 с.

6. Костиков В.Г. Источники электропитания электронных средств. Схемотехника и конструирование: учебник для вузов / В.Г. Костиков, Е.М. Парфенов, В.А. Шахнов. – М.: Радио и связь, 1998. – 344 с.